August 2017

# Activity-Based Model: Frequently-Asked Questions

Coordinated Travel – Regional Activity-Based Modeling Platform (CT-RAMP) for Atlanta Regional Commission

Atlanta Regional Commission 229 Peachtree St., NE, Suite 100 Atlanta, Georgia 30303

WSP | Parsons Brinckerhoff 3340 Peachtree Road NE Suite 2400, Tower Place Atlanta, GA 30326

**Atkins** 1600 RiverEdge Parkway Atlanta, Georgia 30328

ARC **ATKINS** 

## GENERAL

#### **1. Is the ABM now considered the "Official Travel Demand Model of the ARC"?**

Yes, with the ARC Board's Regional Transportation Plan adoption, the ABM is now the official travel demand model.

#### **2. If so, I imagine the only ones using the older 4-step ARC model are on those studies that began prior to release of the ABM… correct?**

Yes, correct.

**3. Is a Cloud model available for the ARC ABM?**

ARC and Citilabs are working together to develop a Cube Cloud version. Once it is setup and fully tested, details of the Cloud model will be available.

### HARDWARE/SOFTWARE

#### **4. What are the minimum and preferable computer requirements for running the ARC ABM?**

- Recommended number of cores is at least 12 physical cores.
- Recommended available hard drive space at the beginning of a run is at least 100 GB.
- Equipped with at least 128 GB of RAM and running 64-bit Windows OS.
- Installed with 64-bit Java Development Kit 1.7 or later.
- Installed with Cube Voyager 6.1 or later, with at least one installation with at least a seat Cube Cluster license.
- Installed with VoyagerFileAPIInstaller.msi, which places 64-bit Voyager matrix access API files under the *Citilabs\VoyagerFileAPI* directory.
- Include *C:\Program Files\Citilabs\VoyagerFileAPI* in the system %PATH%.
- Installed with Microsoft Visual C++ 2012 (x64) redistributable package (downloadable from *[http://www.microsoft.com/en](http://www.microsoft.com/en-us/download/details.aspx?id=30679)[us/download/details.aspx?id=30679](http://www.microsoft.com/en-us/download/details.aspx?id=30679)*)

#### **5. What are the specs of ARC servers and how many cluster nodes are used?**

The current version of the ARC ABM is run on two Microsoft Windows Server machines. The following table shows the specifications of the servers. The total number of extra cluster nodes ARC uses is 95.

Alternatively, the ARC ABM can be run using only one server. In the single-server setup, the total number of extra cluster nodes is set at 47.

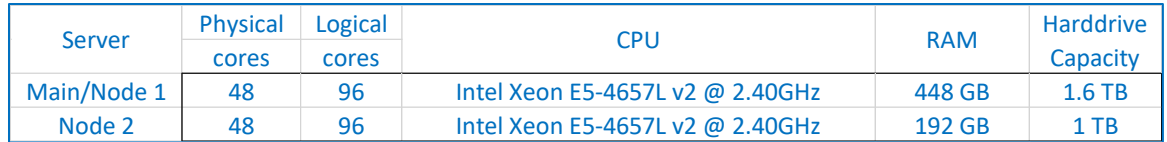

#### **6. What version of Cube is compatible with the ARC ABM?**

ARC ABM has been tested with Cube version 6.1.1 and the latest 6.4.1. It works on both versions.

#### **7. How much does the hardware cost to run the ARC ABM?**

The cost varies substantially based on the computer specifications. The minimum specification of 128 GB RAM and 24 processors probably retails off-the-shelf between \$7,000 and \$10,000 depending on other accessories.

#### **8. What software and version is required to run the ARC PopSyn? How much does it cost? Where can I get the software?**

The ARC PopSyn was written in Java and designed to run in the MS SQL Enterprise edition. MS SQL Standard edition with client access licenses (CALs), which is more affordable than the Enterprise edition, should work even though we didn't test it. MS SQL Express wouldn't work due to the memory limitation of 1GB utilization limit. For different editions and pricing, refer to the following websites:

Features by Edition: [https://www.microsoft.com/en-us/server-cloud/products/sql-server](https://www.microsoft.com/en-us/server-cloud/products/sql-server-editions/overview.aspx)[editions/overview.aspx](https://www.microsoft.com/en-us/server-cloud/products/sql-server-editions/overview.aspx)

Price by Edition: <https://www.microsoft.com/en-us/server-cloud/products/sql-server/purchasing.aspx>

 $CAL:$ 

[https://www.cdw.com/shop/products/Microsoft-SQL-Server-2014-License-1-User-](https://www.cdw.com/shop/products/Microsoft-SQL-Server-2014-License-1-User-CAL/3322101.aspx)[CAL/3322101.aspx](https://www.cdw.com/shop/products/Microsoft-SQL-Server-2014-License-1-User-CAL/3322101.aspx)

To provide the users an alternative to run the PopSyn, ARC is now in the process of revising the PopSyn so that it can be run in MySQL instead of MS SQL. This revision would benefit the users who can't afford MS SQL programs. To run the revised PopSyn, the users need to install MySQL and a specific version of JAVA on their machine. Details about hardware and software requirements along with the user guide will be provided soon.

**9. What are the minimum computer requirements for running the ARC PopSyn?**

The ARC PopSyn is not run in a distributed mode, so a single core will work. The maximum RAM specified in the PopSyn call is 15GB. 24GB to 32GB of memory is recommended.

## INSTALLATION

#### **10. The file "accessibilities.properties" contains property settings for the accessibility calculator. Is this required for model run?**

This file is used to post-process the completed model run to generate the logsumbased accessibilities. It is not an input file to the model.

#### **11. How is the ARC ABM setup on multiple computers? Do all machines need to have cluster installed? Can the ARC ABM be setup on a single computer?**

For the example setup shown in the table in Question #5, the model root folder on the main machine (C:\ARCTourBasedModel) is mapped with the same network drive (e.g., drive "T") across all machines. In each machine, cluster nodes are launched by accessing the mapped drive. For details, refer to "ARC ABM User Guide 2017.pdf". The ARC ABM can be setup on a single machine. In this case, mapping the drive is unnecessary, and the model is setup and run under C:\ARCTourBasedModel\{scenario folder}.

#### **12. We have a different version of JAVA installed on our machines. Does other version work with the ARC ABM? What settings in the ABM need to be changed?**

ARC ABM has been tested with Java Platform Development Kit (JDK) 7u45 and 8u91. The Java version is specified in the following parts:

- runMain.cmd, runNode1.cmd, runNode2.cmd, runNode3.cmd
- System PATH variable
- Model main script
	- o ;jdk64:{jdk64,editbox,"Directory to 64bit
		- JDK",N,"C:/Progra~1/Java/jdk1.8.0\_91"}

## **OPERATION**

#### **13. Approximate model run times?**

The runtime depends on the scale of demographic and socioeconomic data, the number of physical cores, and the speed of the processors. For year 2040, in the ARC 2-server setup, it runs for between 26 and 28 hours.

The minimum specification single machine runs the 2040 model with full feedback is between 50-55 hours. However, in the training, we covered a way to substantially reduce run time by not doing full feedback for certain situations.

## MODEL SPECIFICATIONS

#### **14. What sort of changes have been made to the network and zonal structure as part of the ARC ABM? Micro-zones or parcel based data?**

The model is based on 5,981 traffic analysis zones including external stations (5,873 internal zones). We are not planning on doing micro-zones, at least for now.

#### **15. What additional land use/demographic data attributes are required for the ARC ABM vs. what was previously required for the 4-step model?**

Before running ABM, Population Synthesizer needs to be run to produce the synthetic population and households. The required data include the number of HHs by size and income, employment by NAICS category, persons by age by county, labor make and use amount from PECAS (land use model), and university enrollment by TAZ. In the 4-step TBM, the input data is limited to HHs by size/income, SIC employment, etc. The model inputs are described in detail in the User Guide and in the Training Session 2 materials.

The Population Synthesizer generates a unique record for each household and person in the 20-county model area. Note that ARC can provide inputs for future forecasting years.

#### **16. Any changes to the assignment model, especially to simulate tolling of managed lanes, etc.? DTA?**

No DTA now, but possible in the near future. Not much changed in highway assignment. Transit networks and assignments are modeled in Voyager's Public Transport (PT).

For tolling, the ARC ABM estimates a toll and non-toll split in mode choice. It does not apply a separate toll diversion method. We have developed a separate process to estimate tolls in the HOT lanes. Basically, the process tries to find the same

transport cost between general-purpose lanes and toll lanes along the same corridor by adjusting tolls.

#### **17. How does the Population Synthesizer distribute the Census data?**

The model user specifies the number of households (by size and income level) that are to be synthesized for each TAZ. The Population Synthesizer takes this information as an input and allocates households from the expanded PUMS sample to each TAZ accordingly.

#### **18. Is the employment completely independent of the Population Synthesizer?**

ABM ensures that the number of workers produced by PopSyn is consistent with the employment numbers through the worker generation by households at each household size/income category and by shadow pricing. PopSyn doesn't explicitly match workers based on the employment data but the user can make adjustments to the controls to ensure consistency.

#### **19. What year of dollars are used for income and other costs in the ARC ABM?**

#### 2010 dollars.

#### **20. Why are there negative incomes?**

In the ARC ABM, household income is an outcome of the population synthesis. Population synthesis can be understood as an expansion and discretization of a sample of households. The ARC Population Synthesizer uses the PUMS ACS 2007-2011 5% household sample. The PUMS ACS datasets report household income as collected by the Census Bureau.

The definition of income in Census data is the net income of the household. If a household has negative income, it means that over that year it accrued more business or investment losses than its other income. The ABM treats households with negative income as having no income. The following site has a good description of what is considered as income by the Census:

[http://mcdc.missouri.edu/allabout/measures\\_of\\_income/.](http://mcdc.missouri.edu/allabout/measures_of_income/) The minimum income observed in the ACS 2007-2011 dataset for the ARC 20-county region is -\$18,000. Out of approximately 100,000 household records in this dataset, 52 have income less than zero.

#### **21. How are the income assigned to each household?**

The income distribution of the synthetic population is determined by the income controls specified by the user. Note that the income distribution is controlled only at the level of income categories, as mentioned in the Model Specification Report. It is up to the user to specify income controls that reflect appropriate assumptions about future economic activity in the region. Further, note that there is no mechanism for

specifying minimum or maximum income values in the synthetic population. The synthesis may or may not include the minimum and maximum values present in the seed household sample.

#### **22. How will the ABM improve the accuracy of traffic forecasts over the 4-step tripbased model?**

There is no guarantee that the ABM produces more accurate forecasts than the 4 step TBM in all cases. In terms of base year calibration, both models were well calibrated and validated. However, the ABM calibration took advantage of more recent data such as the latest household survey, the transit on-board survey, and NPMRDS (HERE) speed information that was not available when the TBM was developed. The ABM works at a more disaggregate level allowing for the use of more household/person characteristics that affect travel behavior.

#### **23. Where to find the metadata for the activity-based dataset user to build the ARC ABM?**

The data used in the estimation, calibration and validation of the ABM include the 2011 household travel surveys, the 2010 transit on-board survey, Census data, traffic counts, NPMRDS speed information, and transit ridership as reported by the transit agencies, among other sources. The employment estimates are prepared by ARC's Research & Analytics Division. The ABM also uses estimates of labor produced by the ARC PECAS land use model. These data sources are described in the model calibration and validation report.

#### **24. Is there any documentation that provides an overview of how this model performs relative to ARC's previous modeling efforts?**

No. Both models were well calibrated against data that existed at the time of the calibration of each model. Also, making comparisons to base year doesn't necessarily mean that one model is better than another. The most meaningful way to test the models is to do so by comparing how reasonable they are in forecasting mode. This is done in one of two ways:

- Run both models for projects over a period of time and compare the forecasts to what happens as the projects open.
- "Back-cast" by using older data / networks and to "forecast" projects that have already opened

#### **25. What software packages were used to build the ARC ABM? In particular, which statistics programs and versions were used?**

The model estimation was performed using ALOGIT version 4. Various statistical packages were used to process the survey data and model outputs, including FoxPro, R, and SQL. Other customized data processing was performed in Cube, Python and Java.

**26. Does the process of using random seed in many choices in the ABM affect the model results? For example, when running the same model multiple times, does each model produce different results?**

When the model is run with the exact same inputs, it is designed to produce the same answer. If the random seed is changed, however, then the results will change even if no other inputs have been changed. Differences stemming from changes in random seeds are not significant – at most they are equal in magnitude to day-today differences in travel. These differences tend to be negligible at high levels of aggregation, such as freeway volumes, or county-level estimates.

# APPLICATIONS

#### **27. What types of policy analysis and technical issues will the ARC ABM address, which cannot be addressed using the 4-step trip-based model?**

ARC has used the ABM for the following scenarios that could not be addressed using the 4-step TBM:

- Telecommuting,
- Smart payment technologies (unified payment via smartphone),
- Increase in the use of transportation network companies,
- Aging population, and
- Autonomous vehicles.

#### **28. ARC's current population forecast indicates that the metro Atlanta 20-county region is expected to add approximately 2.4 million people by 2040 when compared to the 2015 population. Was a land capacity analysis used for this projection?**

ARC doesn't focus on general land capacity analyses because metro Atlanta is far from reaching the maximum development capacity in forecasting horizon. Therefore, the land capacity is not a major factor and constraint for population growth in the Atlanta region. Instead, ARC does use local zoning as the land capacity constraint in ARC's land-use modeling work. Local zoning may change over time, so ARC's forecasts reflect those changes. For example, ARC has developed the built-out scenario for Forsyth County under current zoning and development pattern.